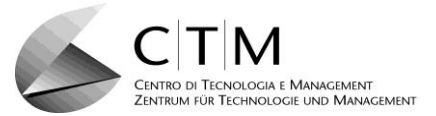

# **Corso - Kurs**

### **1/1578 - Power BI – Follow Up**

#### **Ente organizzatore - Organisator**

**CTM – Zentrum für Technologie und Management GmbH, Schlachthofstraße 57, 39100 Bozen** *nur für Mitgliedsfirmen des Unternehmerverbandes Südtirol*

*Kursbetreuung; Martina Gufler [\(m.gufler@unternehmerverband.bz.it\)](mailto:m.gufler@unternehmerverband.bz.it)*

**Destinatari - Zielgruppe**

**Benutzer von Power BI**

**Prerequisiti – Voraussetzungen**

**Basiskenntnisse in Power BI**

**Desktop-Version des PowerBI-Programms**

## **Obiettivi - Ziele**

**Sie kennen bereits einfache Importe in Power BI und möchten weitere Möglichkeiten kennen lernen:**

- **Kombinieren von Tabellen**
- **Verschiedene Darstellungen der Daten durch Diagramme**
- **KPIs und Matrix**
- **Einführung in die Abfragesprache DAX**

## **Contenuti - Inhalte**

- **Erstellung von kombinierten Datenlisten über Beziehungen und des Importes**
- **Darstellung der Reports mit Diagrammen, Tabellen, Matrix**
- **Erstellen von Measures und KPIs**
- **Navigation durch Buttons und Bookmarks**
- **Bedienung mit Tooltip, Q & A und Kommentare**
- **Aufbau von Dashboards**
- **Navigation über Buttons**
- **Measures und KPis**
- **Benutzen von Matrix**
- **Benutzung von Dashboards, Q&A, Kommentare**
- **Tipps und Tricks in der Visualisierung.**
- **Einführung in die Abfrage Sprache DAX**
- **Verschiedene DAX- Funktionen CALCULATE(), Filter, Zeitfunktionen und mehr**
- **Berechnete Spalten und Tabellen**

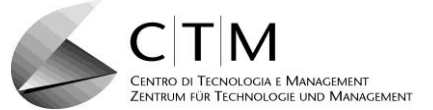

**Docente - Kursleiter**

**Ing. Harald Zimmerhofer**

**Lingua di insegnamento - Unterrichtssprache**

**Deutsch**

**Durata/calendario/orario - Dauer/Kalender/Stundenplan**

**8 Stunden**

**22/09/2021 24/09/2021**

**jeweils von 08.30 Uhr bis 12.30 Uhr** 

**Luogo di svolgimento - Abhaltungsort**

**Online Plattform des Unternehmerverbandes Südtirol**

**Termine di iscrizione - Anmeldeschluss**

**Montag, 4. September 2021**

**Quota di partecipazione - Teilnahmegebühr**

**€ 150,00 + MwSt.** *Schulungsunterlagen inbegriffen*

*Dieser Betrag kann für Fondimpresa-Mitglieder über das "Betriebliche Schulungskonto" gefördert werden. Mitglieder des Unternehmerverbandes können für die Erstellung des Ansuchens um Unterstützung beim CTM anfragen.*

**Attestato di frequenza - Teilnahmebestätigung**

**Jeder Teilnehmer, der mindestens 85% der Gesamtstunden besucht hat, erhält am Ende der Ausbildung eine Teilnahmebestätigung.**